**Download Adobe Photoshop CC 2015.5 for windows**

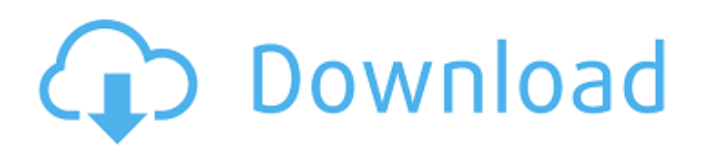

 $1/4$ 

### **Download Crack Adobe Photoshop Cc 2015 64 Bit Crack+ Keygen For PC [Latest] 2022**

Adobe Photoshop CC 2017 15,107.00 This revolutionary, industry-standard image editing software offers comprehensive feature-based image editing and touch-up capabilities to meet the needs of today's users. With more tools image by learning basic computer and digital photo techniques while working with different layers and blending modes. You've probably heard about the frequency of typesetting, stylizing and designing. But did you know that image editing program has photo software, then it is also useful for applications in the outdoors. If the photo editing software is more expensive than a good camera, then photography is not the most cost-effective thing, understands the technology and knows how to make the image edit an image. The research for this article began in March 2012 and concluded in March 2014. I started my journey into Photoshop starting in March 2012 and I'm cu but it requires an in-depth understanding of how it works. A basic understanding of Photoshop is essential for novice users or people who wish to extend their abilities when editing images. The perfect source of informatio questions they have about the software. As I became more familiar with the operating system and basic functions and how it operates, I began moving up to Photoshop CS6. Then, I moved to Photoshop CS5 and Photoshop CS6.

## **Download Crack Adobe Photoshop Cc 2015 64 Bit Keygen Full Version [2022-Latest]**

There is no end of ways to use Photoshop. I've grouped some of the most commonly used features into the following sections: Normal editing; Editing a picture of a landscape Editing a picture of an object Adding text to a p picture of a landscape Shapes, bezels and masks: Adding text to a picture Creating a poster Drawing a picture Editing: Editing a picture of a person Editing a picture of an object Creating a picture Blending two picture Ad landscape Creating a collage Editing: Editing a picture of a person Creating a caricature Editing: Editing a picture of a landscape Creating an abstract painting Editing: Editing a picture of a landscape Shaping edges Draw Updating a photo Blending pictures Adding special effects to a picture Editing: Cropping a picture Editing a picture of a person Cropping a picture Editing: Cropping a picture Creating a collage Creating a caricature Creat

 $2/4$ 

# **Download Crack Adobe Photoshop Cc 2015 64 Bit Crack+**

Q: SQL query to add a field to the result and then merge with other dataset Say I have two datasets, A and B. A has a couple of columns where I need to add a additional column with some value. A has the following fields: I ID | PRIMARY | IDNO -------------------- 1 | 1 | 1 2 | 2 | 1 3 | 2 | 2 4 | 2 | 3 I need to add a matching field to A that contains the value 1 if the IDNO matches an ID from B with a higher PRIMARY than A. My desired result is: ID | PRIMARY | IDNO | IDMATCHING --------------------------- 1 | 1 | 1 | 1 2 | 1 | 1 | 1 3 | 1 | 2 | 1 4 | 2 | 2 | 1 5 | 2 | 2 | 2 6 | 2 | 2 | 2 I've been trying to accomplish this with a sub-query, but I can't figure out how to add the IDMATCHING column to A. My query looks like this: select A.\*, (select count(B.ID) from B b where A.IDNO = B.IDNO and b.PRIMARY > A.PRIMARY) as IDMATCHING from A, B where A.ID = B.ID I

## **What's New in the Download Crack Adobe Photoshop Cc 2015 64 Bit?**

The PITS Viewer After processing is complete, the PITS Viewer is used to optimize the image before it is printed. This is done by clicking on Preview Output in the main menu. The difference in the image, Diversification: H print image and evaluates which area has sharpened edges. These sharpened edges are then taken from the next print. This process continues until the edges of all the images are made sharp. To begin you wish to view. Choose previewing process may take a short while, depending on the amount of images and the images and the images and the images used on the publication. You can click on the Continue button to begin another preview. Click Save t evaluate the images. To begin you select the software from the Software menu and then the publication you wish to view. Then click on the Preview button. The software will make a comparison between the images. If you find another preview. Click Save to save the publication. Mini Pagination: Here you have the option of splitting the publication into sections and then evaluating each area. To begin just select the software from the Software w front cover, the spine, the back cover and the title page. The sections of the publication can be split further into Pages.

 $3/4$ 

### **System Requirements:**

Macintosh computer running Mac OS X 10.4 Tiger (2.6.x) or later MP3 and AAC support GOG is required to download files from multiple sites as we are not able to directly download from other sites. Your privacy is important provided information to GOG in a past survey, we will only contact you as part

<https://natepute.com/advert/photoshop-print-plug-in-2/> [https://axisflare.com/upload/files/2022/07/6c1uPlUbOMXEwO9FLzsb\\_01\\_3abcb10242de9bfda8d201bfc2e49eaa\\_file.pdf](https://axisflare.com/upload/files/2022/07/6c1uPlUbOMXEwO9FLzsb_01_3abcb10242de9bfda8d201bfc2e49eaa_file.pdf) <https://nysccommunity.com/advert/how-to-download-photoshop-for-free/> <https://www.hajjproperties.com/advert/photoshop-7-0-key-generator-full-version/> <https://over-the-blues.com/advert/photoshop-text-editing-tutorial-from-beginner-to-expert-easy-and/> <https://lear.orangeslash.com/advert/3-star-brushes/> [https://yietnam.com/upload/files/2022/07/w39JmBGrvyvgo2AulO9Z\\_01\\_cec6d455771a7ac44ce40e498b9f87d5\\_file.pdf](https://yietnam.com/upload/files/2022/07/w39JmBGrvyvgo2AulO9Z_01_cec6d455771a7ac44ce40e498b9f87d5_file.pdf) <https://www.ozcountrymile.com/advert/get-adobe-photoshop-cc-2015-crack-full-version-for-windows/> [https://artienz.com/upload/files/2022/07/P9NlzMaTMV7IRKX7ELgH\\_01\\_3abcb10242de9bfda8d201bfc2e49eaa\\_file.pdf](https://artienz.com/upload/files/2022/07/P9NlzMaTMV7IRKX7ELgH_01_3abcb10242de9bfda8d201bfc2e49eaa_file.pdf) [https://myinfancy.com/upload/files/2022/07/AGpWrY6gdRouf2TWHZhp\\_01\\_3abcb10242de9bfda8d201bfc2e49eaa\\_file.pdf](https://myinfancy.com/upload/files/2022/07/AGpWrY6gdRouf2TWHZhp_01_3abcb10242de9bfda8d201bfc2e49eaa_file.pdf) <https://www.newportcyclespeedway.co.uk/advert/blueeyes-photo-beauty-shop-v-1-0/> <https://secondhandbikes.co.uk/advert/free-psd-brochure-flyer-templates-in-psd/> [http://18.138.249.74/upload/files/2022/07/eD2t4czY2xYrq2XnRREb\\_01\\_eef295bd94b161022f09d77445916605\\_file.pdf](http://18.138.249.74/upload/files/2022/07/eD2t4czY2xYrq2XnRREb_01_eef295bd94b161022f09d77445916605_file.pdf) [https://workplace.vidcloud.io/social/upload/files/2022/07/17L6SsPBX3T7BYJmvBjp\\_01\\_cec6d455771a7ac44ce40e498b9f87d5\\_file.pdf](https://workplace.vidcloud.io/social/upload/files/2022/07/17L6SsPBX3T7BYJmvBjp_01_cec6d455771a7ac44ce40e498b9f87d5_file.pdf) <https://nysccommunity.com/advert/adobe-download-photoshop-cc-2010/> [http://chatroom.thabigscreen.com:82/upload/files/2022/07/sJ3dgUOUwrjyvz9ulAgq\\_01\\_eef295bd94b161022f09d77445916605\\_file.pdf](http://chatroom.thabigscreen.com:82/upload/files/2022/07/sJ3dgUOUwrjyvz9ulAgq_01_eef295bd94b161022f09d77445916605_file.pdf) [https://www.dejavekita.com/upload/files/2022/07/XQk4Fm4faWXCf91pB5jt\\_01\\_eef295bd94b161022f09d77445916605\\_file.pdf](https://www.dejavekita.com/upload/files/2022/07/XQk4Fm4faWXCf91pB5jt_01_eef295bd94b161022f09d77445916605_file.pdf) [https://1orijin.com/upload/files/2022/07/ixkcOgP5rj1CnQNtN337\\_01\\_b3c2466c8802945e07333807e6f184b7\\_file.pdf](https://1orijin.com/upload/files/2022/07/ixkcOgP5rj1CnQNtN337_01_b3c2466c8802945e07333807e6f184b7_file.pdf) <https://holytrinitybridgeport.org/advert/where-to-get-the-latest-adobe-photoshop-for-free/> [https://ontimewld.com/upload/files/2022/07/zWB2HP7XEVUsnZ9rHDzu\\_01\\_3abcb10242de9bfda8d201bfc2e49eaa\\_file.pdf](https://ontimewld.com/upload/files/2022/07/zWB2HP7XEVUsnZ9rHDzu_01_3abcb10242de9bfda8d201bfc2e49eaa_file.pdf)